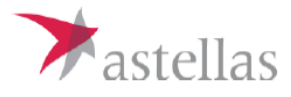

## 当日のご利用方法

ご利用になる端末により、手順が異なります

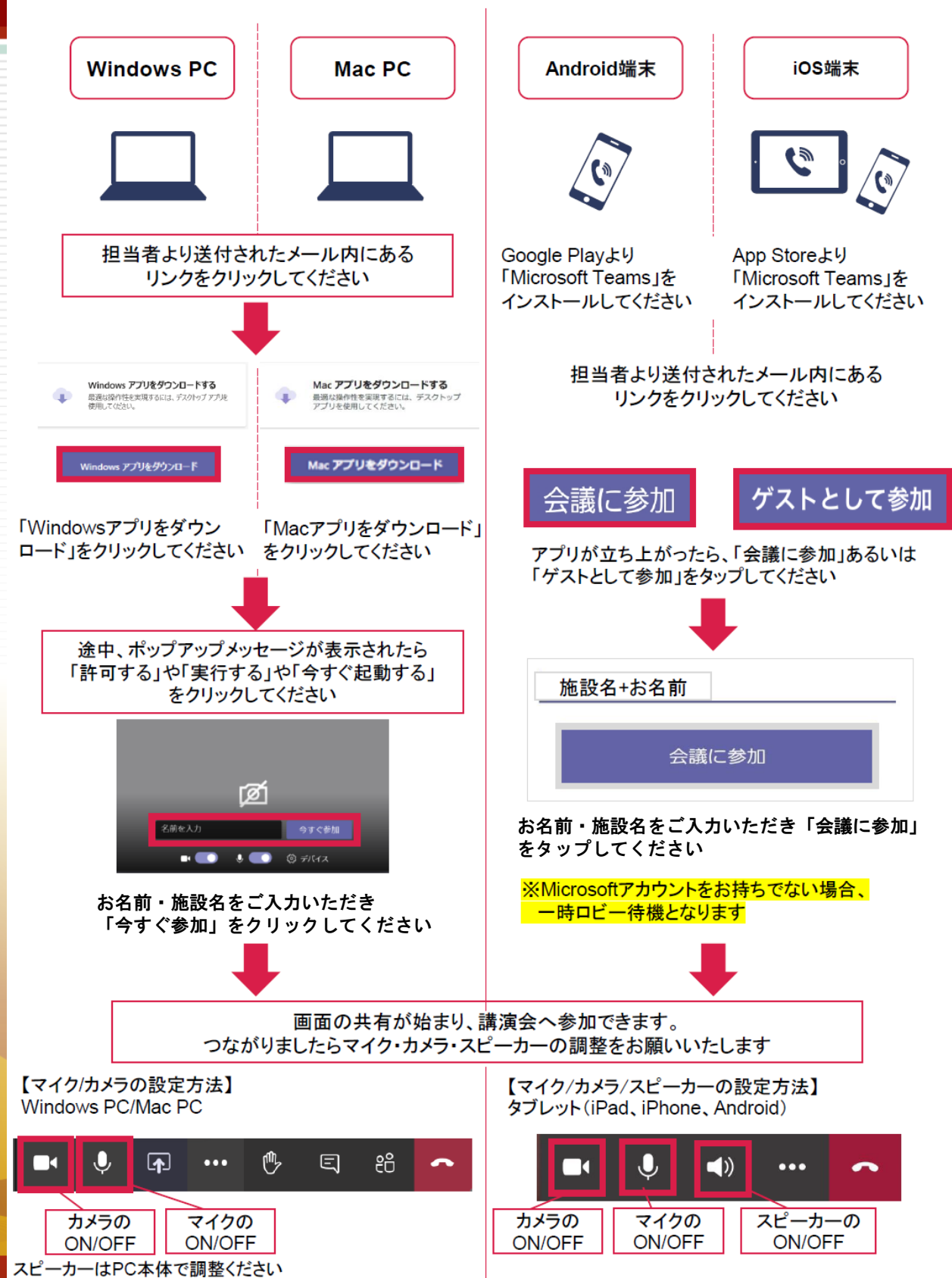